令和5年8月1日 - 海松市 市民部

報 道 発 表

UD・男女共同参画課 UD推進グループ

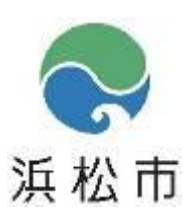

#### TEL 053-457-2364

# 【報道発表】UD施設バーチャル空間体験会の実施について

本市では、学校法人静岡理工科大学浜松未来総合専門学校のご協力のもと、アクト通 りにあるユニバーサルデザイン(UD)施設を学ぶことができるバーチャル空間を制作 し、今年度から市内小中学校向けのデジタル教材として提供しています。

夏休み期間においてより広くUDを学んでいただき、自由研究等にもご活用いただけ るよう、期間限定で一般公開いたします。

つきましては、下記及び別紙チラシのとおり内容をお知らせいたします。

#### 記

## 1 体験期間

令和5年8月7日(月)~10日(木) 9:00~16:00

# 2 対象(推奨)

小学4年生~中学生向け ※左記以外の方でもご利用いただけます。

## 3 体験方法

①浜松市ホームページへアクセス

URL:https://www.city.hamamatsu.shizuoka.jp/ud/universal/actdoori.html ②「利用方法」を読む

③「入口」をクリック

# 4 その他

## 【バーチャル空間内容】

 浜松未来総合専門学校の学生が制作したアクト通りのマップを、オンライン上のバーチ ャル空間ツール「oVice(オヴィス)」に再現しています。

利用者は、アバター(ユーザーの分身として表示されるアイコン)をマップ内で移動さ せながら、UDポイントを学びます。

【「oVice」とは】

o V i c e 株式会社が提供するサービスで、バーチャル空間上のアバターを使い、オン ライン上で会話などができるコミュニケーションツールです。

## 【利用にあたって】

利用にあたり、oVice株式会社が定める利用規約及びプライバシーポリシーに同意 していただく必要があります。

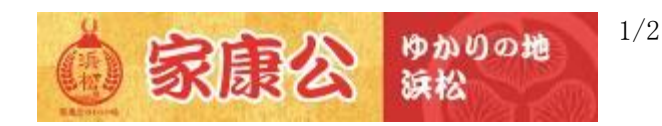

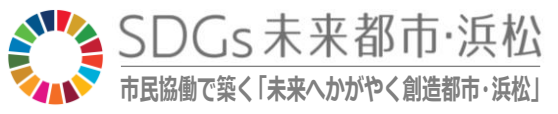

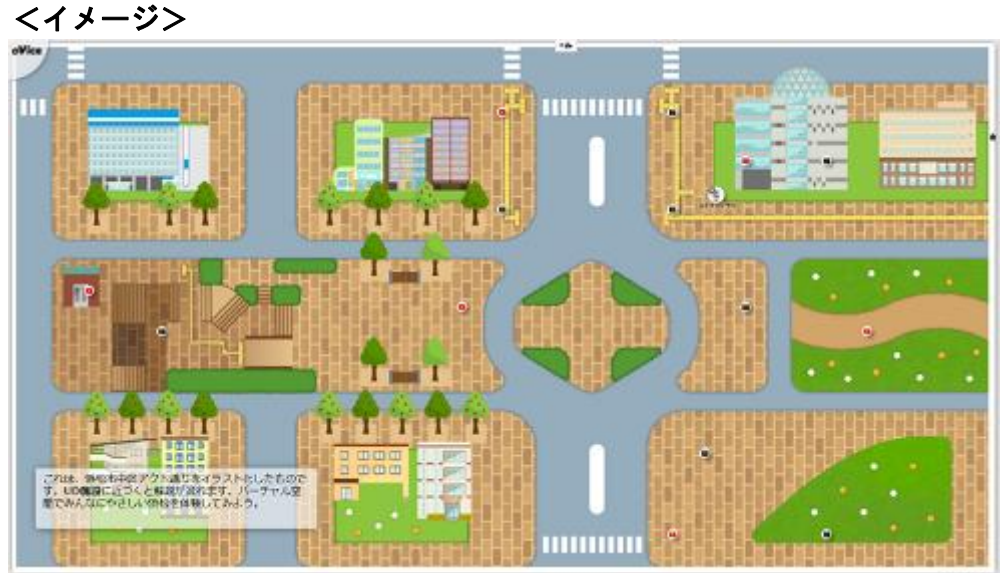

【アクト通り全体図】オンライン上のバーチャル空間に、イラスト化したアクト通りを再現。

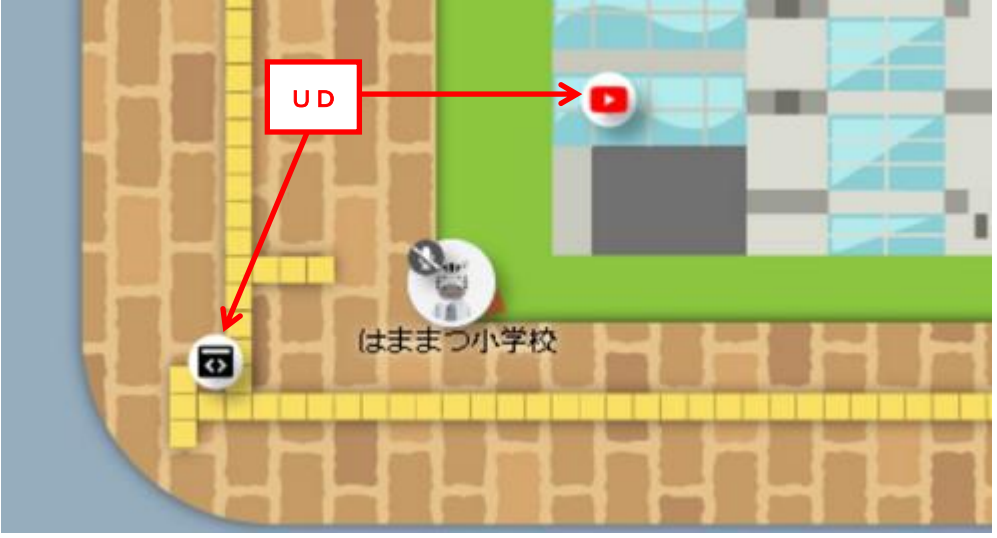

【拡大図】このアクト通りには、UDポイントが埋め込まれている。

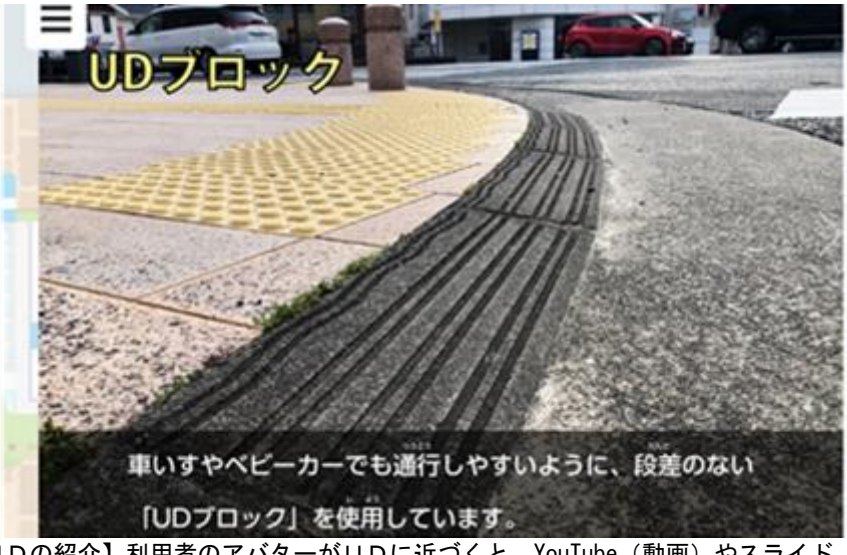

【UDの紹介】利用者のアバターがUDに近づくと、YouTube(動画)やスライド(写真)が流れる。

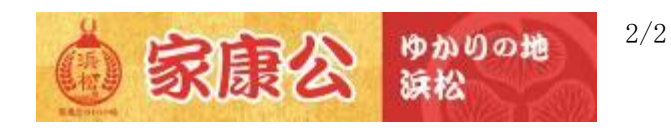

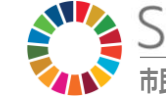

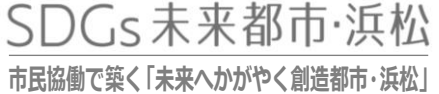